# **Cookies Policy**

#### **Last updated: December 9, 2020**

Aeroflex USA, Inc. ("we" and "our") uses cookies and similar technologies on this site.

Our Cookies Policy explains what cookies are, how we use cookies, how third parties we may partner with may use cookies on our site, your choices regarding cookies and further information about cookies.

### **What Are Cookies**

Cookies are small text files placed on the computers and mobile devices of visitors to sites and applications on those devices. A cookie file is stored in your web browser and allows us or a third party to recognize you and make your next visit easier and the site more useful to you.

### **How We Use Cookies**

We may use cookies for the following purposes:

- To identify you when you visit us and to keep track of where you go so we can provide you with a personalized version of our site,
- To enhance the functionality of our site by storing your personal preferences,
- To provide you with product and service recommendations,
- To help us, and trusted third-party service providers on our behalf, to compile aggregate data about site traffic and site interaction so that we can offer better site experiences and tools in the future,
- To deliver content to you based on your preferences, interests, and behaviors,
- To improve our products and services and site performance, and
- To prevent fraudulent activity and improve security.

Below are the major cookies we use:

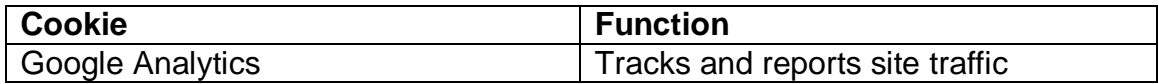

#### **Third-Party Cookies**

We also use third-party features and content on our site. Those third parties may place cookies on our site. We do not control the use of these cookies, so please check such third-party sites for more information about their cookies. Below are the major third-party services we use:

● Google Analytics

## **How to Manage Cookies**

You can modify your cookie settings to modify or turn off all or certain types of cookies by adjusting your browser settings. Please see <http://www.allaboutcookies.org/manage-cookies/index.html> for information on how to adjust cookie settings on commonly used browsers. In addition, you can use your browser settings to have your computer warn you each time a cookie is being sent, to delete cookies, or to turn off all cookies. Please note, however, that if you delete or turn off cookies, you may not have access to some of the features that make your experience on our site smoother, you may not be able to store your preferences, and some of our services may not function properly.